## ComponentOne FlexGrid For WinForms 帮助文档

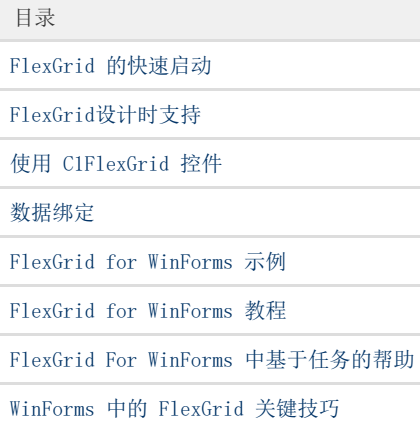